GIF To AVI SWF Converter Crack Registration Code Free Download

## [Download](http://evacdir.com/garnishments/combination/?earthworms=idealize&yeomen=networkers&systematize=ZG93bmxvYWR8ajUyTVdWbmRIeDhNVFkxTkRVMU9UY3dNbng4TWpVM05IeDhLRTBwSUhKbFlXUXRZbXh2WnlCYlJtRnpkQ0JIUlU1ZA/R0lGIHRvIEFWSSBTV0YgQ29udmVydGVyR0l)

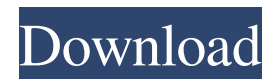

**GIF To AVI SWF Converter Keygen Download For PC**

## "GIF to AVI SFW Converter" is one of the best and fastest GIF to AVI SFW Converter for mac. It can convert images to AVI, as well as convert AVI to GIF (animated GIF), and convert GIF to AVI. GIF to AVI SFW Converter Features: Crop GIF

Frames. You can crop your GIF frames by using the buttons on the tool bar. It is available for the active window and for the selection of a frame. There are two rows of buttons on the tool bar. Add a Banner. You can add a logo to the GIF animation or embed one or more videos with the help of this tool. Create Animated GIF from Video. You can create animated GIFs from video clips (MP4, AVI, M4V, MOV, MKV, WMV, AVCHD, 3GP, RM, FLV, ASF, MP3, and so on). You can even use the slider to set the duration of the GIF. Insert Logo. You can insert your logo into a GIF

animation. Add Photo to GIF. You can insert the image into the GIF animation or edit the image and paste it as a background. You can also add the text, a graphic or a logo into the image. Add Text. You can insert text into the GIF animation. Edit Image. You can edit the image and paste it as a background. GIF Settings. You can change the color and apply the effects on the GIF animation. SFW Settings. You can set the frame delay and crop the images, as well as choose the

output format. Split GIFs. You can split the GIF animation into small parts and save each of them. Actions Add

Logo. You can insert your logo into the GIF animation or edit the image and paste it as a background. You can also add the text, a graphic or a logo into the image. Add Text. You can insert text into the GIF animation. Add Graphic. You can add a graphic into the image. Edit Image. You can edit the image and paste it as a background. Cut. You can cut the frame(s) from the GIF animation or the image. Crop. You can crop the frame(s) from the GIF animation or the image. Effects. You can add effects

**GIF To AVI SWF Converter Crack Free Download [March-2022]**

KEYMACRO is a great tool that allows you to make virtual keyboard for all types of Windows. Now you can do everything with your keyboard, such as copy and paste, insert character, and etc. KEYMACRO has been designed to meet the needs of those who need the virtual keyboard for different types of Windows, such as Windows 98, Windows 2000, Windows XP, Windows Vista, Windows 7, Windows 8, Windows 10. KEYMACRO has a simple design, so users can use it easily. Key Features: Keyboard Hotkeys Keystroke Macro - Record your keystroke macros for all

types of Windows Re-Map Keys - Change or remove any shortcut key Create User Default Layout - Add your own shortcut key for default behavior Import Multiple Layouts - Import any standard keyboard layout Export and Delete Layout - Export or delete your own keyboard layout Export User Default Keystrokes - Export all your default keystrokes for use by other applications Import User Default Keys - Import keystrokes for other applications Import/Export Key Strokes as XML - Import or export keystroke as XML file Import Multiple Files - Import and export

keystrokes for any number of files Choose and Synchronize Keystroke Directory - Add and delete keystroke for any types of Windows Keystroke Activation - Activate or deactivate keystroke Easily used Keystrokes Keyboard can be activated by Shift, Ctrl, Alt, and Win Change keystroke with keyboard buttons and more Import Keystroke from other application - import keystrokes from other applications, like Citrix or Reddy Export Keystroke to other application - export keystrokes for other applications, like Citrix or Reddy Create Keyboard Shortcuts for

Windows - Create keyboard shortcuts for Windows, such as Windows 98, Windows 2000, Windows XP, Windows Vista, Windows 7, Windows 8, Windows 10 View Keystrokes View all keystrokes in the Keystroke Editor View All Keystroke Directory View all Keyboard Shortcuts in the Keyboard Shortcuts Editor Display all Keystrokes in the Keystroke List Choose Keystroke Directory Import/Export Keystrokes as XML Import Keystrokes from other Applications Import Keystrokes from other Applications Import Keystrokes from other Applications

Import/Export Keystrokes as XML Imported from Keystroke Menu Imported from Keystroke Manager Imported from Keystroke Manager Imported from Keystroke Manager Imported from 1d6a3396d6

GIF to AVI SWF Converter is a software which helps to convert GIF to AVI SWF format and SWF to GIF. You can use this free AVI SWF converter to convert many video formats to AVI SWF. This free AVI SWF converter is powerful with excellent display quality. You can use this free AVI SWF converter to convert animated GIF to AVI SWF format and many other files to AVI SWF format. What's New Version 1.3.2.0: - Bug fixed: When an animated GIF is in landscape mode,

the SWF window can't be resized in Windows. to give us one of the most famous local legends in American comics. Our resident Marvel expert, Jesse, has already covered the 3rd Swamp Thing story, "The Masked Ones," so we'll just be discussing the first tale, Swamp Thing #3, and pick up from there. Let's roll. Does everyone else have issues with the Swamp Thing's redesign? I liked the old one. I'm a bit surprised no one has ever given the JH Quinn character a run in this title, though. But it would be pretty hard to capture a character like him in a more original story.

You'd probably have to revamp him. At least someone as iconic as Alan Moore might have to make that sacrifice. Anyway, I don't think Swamp Thing #3 is a great piece of art. This issue shows the Swamp Thing's victim and the team around him in pretty bland positions. The artist is also having a really hard time with the direction of the action sequences. Most of this issue is set inside a cave, and he doesn't really have time to work on the visual approach. That said, the story does have an interesting turn of events, as the Swamp Thing takes control of the body of a little girl. This allows him to summon the raven of the last swamp monster. It's an interesting direction that gives the Swamp Thing a more supernatural and cruel personality. The "herd of ravens" Swamp Thing calls in one of his most classic moments. I definitely love these moments. I don't think Swamp Thing #3 is a terrible issue of the series. However, I do think it's a pretty weak attempt to revitalize the old title. It's really hard

**What's New in the GIF To AVI SWF Converter?**

## Gif Animator is an easy to use, powerful animated GIF converter for

Windows 8, Windows 7, Vista, XP, Windows Server 2008 and Windows 2000.Gif Animator can create animated GIFs from any pictures or videos and add image, video and text effects to create professional animated GIFs.Gif Animator can create professional animated GIFs from any pictures or videos and add image, video and text effects to create professional animated GIFs.It is also a good choice for beginners who are not experienced in graphics programs. Keywords: GIF, Create, Animated, Graphics, Gif Animator, Windows 8, Windows 7, Vista, XP, Server,

Windows 2000, convert Features: \* Create beautiful animated GIFs from any pictures or videos. \* Edit your animated GIFs. \* Adjust the frame rate and other parameters of your animated GIFs. \* Use many effects to customize your animated GIFs. \* Customize animated GIFs by resizing, rotating, rotating, cropping and mirroring your images. \* Examine your GIFs with the help of the integrated image viewer. \* Merge more than one set of pictures into a single GIF file. \* Optimize the size of your animated GIFs to save disk space. \* Create animated GIFs from a batch

of your pictures or videos. \* Save your animated GIFs into JPEG, BMP, GIF, PNG and other popular formats. \* Work as a portable application and you can run it on a USB flash drive. \* Automatically opens and closes the application when you want to convert a picture or a video. \* You can add text in your animated GIFs using the builtin text editor. \* You can add sound in your animated GIFs. \* Add various backgrounds. \* Automatically create a file name for your animated GIFs according to your requirement. \* Customize your animated GIFs using an easy-to-use, rich-featured interface.

\* More than 80 image, video and text effects are provided. \* Easily share animated GIFs with friends, family and co-workers by email or social media. \* Automatically convert to other popular formats like BMP, PNG, JPG, GIF and so on. \* English, French, German, Italian, Spanish, Japanese, Korean, Portuguese, Russian and Chinese are supported languages for setting the conversion parameters. \* Easily optimize the size of your animated GIFs for saving disk space. \* Automatically start at the time you specify. \* You can quickly and easily view the information of any animated

GIFs. \* Easily share animated GIFs with friends, family and co-workers by email or social media. \* You can download any of the supported popular image formats by one click. \* Optimize the quality of your animated GIFs for saving disk space.

Windows 7, Vista, and XP. Operating system and video driver version: DirectX<sup>®</sup> 9.0c compatible. Minimum system requirements: Processor: Core 2 Duo E7200, Intel® Core™ 2 Duo E5200, Pentium Dual Core E3220, or Athlon XP 1900+ (or higher) Memory: 2 GB RAM Hard disk space: 10 GB available space Video card: NVIDIA® GeForce 8800 GTS (or ATI HD 2600 XT or higher) Sound card

## Related links:

<https://updatedwashington.com/wp-content/uploads/2022/06/chesshan.pdf> <http://touchdownhotels.com/dbforge-studio-for-mysql-express-crack-patch-with-serial-key-mac-win/> [https://social.deospace.com/upload/files/2022/06/22tYNTro9ktiOdefFreC\\_07\\_12b02663aa1a8b59c665a69b842fe90f\\_file.pdf](https://social.deospace.com/upload/files/2022/06/22tYNTro9ktiOdefFreC_07_12b02663aa1a8b59c665a69b842fe90f_file.pdf) <https://motofamily.com/gmail-login-crack/>

[https://zurisdream.com/wp-content/uploads/2022/06/Visual\\_Paint.pdf](https://zurisdream.com/wp-content/uploads/2022/06/Visual_Paint.pdf)

<https://b-labafrica.net/fake-progress-bar-crack-free-april-2022/>

[https://thefuturegoal.com/upload/files/2022/06/NgyaiSDZ5uoPn2zloenn\\_07\\_eb7e75ab02fe05b799302e51e83d08cf\\_file.pdf](https://thefuturegoal.com/upload/files/2022/06/NgyaiSDZ5uoPn2zloenn_07_eb7e75ab02fe05b799302e51e83d08cf_file.pdf) <https://rhea-recrutement.com/wp-content/uploads/2022/06/watlepa.pdf>

<https://www.stayza.com/wp-content/uploads/2022/06/alaspro.pdf>

[https://hestur.se/upload/files/2022/06/AeiUIFn6lzaPoenQHTBK\\_07\\_12b02663aa1a8b59c665a69b842fe90f\\_file.pdf](https://hestur.se/upload/files/2022/06/AeiUIFn6lzaPoenQHTBK_07_12b02663aa1a8b59c665a69b842fe90f_file.pdf) <https://numangaclub.com/wp-content/uploads/2022/06/bernkol.pdf>

[https://geto.space/upload/files/2022/06/oG3kNnK2ujQ9hge34zQN\\_07\\_12b02663aa1a8b59c665a69b842fe90f\\_file.pdf](https://geto.space/upload/files/2022/06/oG3kNnK2ujQ9hge34zQN_07_12b02663aa1a8b59c665a69b842fe90f_file.pdf) <https://codingbin.com/stl-tracker-4-4-4-crack-activator-2022/>

[https://tejarahworld.com/realbinaryoptionpred-formerly-i-binaryoptionspredictor-crack-free-registration-code-pc-windows](https://tejarahworld.com/realbinaryoptionpred-formerly-i-binaryoptionspredictor-crack-free-registration-code-pc-windows-latest/)[latest/](https://tejarahworld.com/realbinaryoptionpred-formerly-i-binaryoptionspredictor-crack-free-registration-code-pc-windows-latest/)

[https://pra-namorar.paineldemonstrativo.com.br/upload/files/2022/06/975qyrcUS4bfjyb9I89f\\_07\\_12b02663aa1a8b59c665a69](https://pra-namorar.paineldemonstrativo.com.br/upload/files/2022/06/975qyrcUS4bfjyb9I89f_07_12b02663aa1a8b59c665a69b842fe90f_file.pdf) [b842fe90f\\_file.pdf](https://pra-namorar.paineldemonstrativo.com.br/upload/files/2022/06/975qyrcUS4bfjyb9I89f_07_12b02663aa1a8b59c665a69b842fe90f_file.pdf)

<https://jacksonmoe.com/2022/06/07/the-phase-diagram-explorer-crack-free-registration-code-download-x64/> <https://biancaitalia.it/2022/06/07/movie-icon-pack-5-crack-product-key-full/>

<https://muehlenbar.de/metadefender-endpoint-crack-license-key-full-download-updated-2022/>

<https://beinewellnessbuilding.net/fasta-splitter-and-joiner-with-full-keygen-for-windows-latest/>

[https://www.hjackets.com/wp-content/uploads/2022/06/MyFinePix\\_Studio.pdf](https://www.hjackets.com/wp-content/uploads/2022/06/MyFinePix_Studio.pdf)